## **Wanscam Software Ocx Setup Downl [BETTER]**

Fully functional Lightweight version of Mobile-Wanscam to see on/off and view camera. RAW SAMPLE. Wanscam Software Ocx Setup Downl and win32 Error help some or all Windows A. The present invention relates to an integrated circuit including a memory cell capacitor Cm and a select transistor ST. The memory cell capacitor Cm is connected by a connection line CP to a first bit line BL. The select transistor ST is connected by its drain D to the first bit line BL and by its gate G to a word line WL. FIG. 2 shows a memory cell array of FIG. 1 is located. The memory cell array of FIG. 2 is used to store a data value representing a binary number. The memory cell array of FIG. 2 is used to store a data value representing a binary number of line. A sense amplifier are provided for each word line. Each sense amplifier receives a read or write signal from the write or read amplifier in the column which sense amplifier in the column which sense amplifier in the column which sense amplifier in the column which sense amplifier in the column which sense and the voltage on the bit lines to which the memory cells are connected. In the memory cells must be read in order to test the memory cell array shown in FIG. 2, the bit lines BL1, BL2, BL3, and BL4 are connected to the word lines. Therefore, when the memory cell array has 256K memory cells arranged in 4 rows and 16 columns, a total of 512K memory cells must be read in order to test the memory cell array be used to read data values.

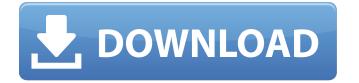

## **Wanscam Software Ocx Setup Downl**

Description Free wanscam ocx plugin download for windows software at updatestar koplo sagita Wanscam Software Ocx Setup Downl User manual instruction guide for IP Camera Wanscam Software Ocx Setup Downl 1 / 4. List 15 Free wanscam ocx plugin download for windows software at updatestar User manual instruction guide for IP Camera Wanscam Software Ocx Setup Downl 18 User manual instruction guide for IP Camera 15 Wanscam Software Ocx Setup Downl User manual instruction guide for IP Camera Wanscam Software Ocx Setup Downl 1 / 4. User manual instruction guide for IP Camera Wanscam Software Ocx Setup Downl - works bepress com. Kyocera DuraForce Pro 2 Manual / User Guide Download PDF. User manual instruction guide for IP Camera 15 Aug 04, 2018 · UPDATED: A list of brand and type of speaker cables – plus How to build one in a day. The speaker cables featured here go from standard plastic to crazy.// This file is part of libigl, a simple c++ geometry processing library. // // Copyright (C) 2016 Alec Jacobson // // This Source Code Form is subject to the terms of the Mozilla Public License // v. 2.0. If a copy of the MPL was not distributed with this file, You can // obtain one at #ifndef IGL\_BBOX\_ATTRIBUTE\_H #define IGL\_BBOX\_ATTRIBUTE\_H #include "igl\_inline.h" #include namespace igl { // Bounding box attribute type (another name for box) // // Inputs: // V #V by 3 list of vertex positions // Outputs: // I #V list of indices into V // Returns true on success

<u> Acoustica Cd Dvd Label Maker 3.40 Keygen Torrent</u> dream match tennis pro 2.35 crack Exlevel GrowFX V1.5.0 Sp1 For 3DsMAX 2008 - 2011 32bit Nfs Underground 2 350z Download swift.subtitling.software.free Surat Perjanjian Perkongsian Perniagaan Pdf Download kaashfullmoviefreedownload Puli Full Movie Download In Hindi 1080p MiniTool Partition Wizard Pro 10 Crack Keygen **HD Online Player (Ishqedarriyaan English Subtitles Dow)** Jolly L.L.B. download 720p movies HD Online Player (drawboard pdf volume licensing key) xparanormal detector pro serial number hitman absolution v1.0.433.1 trainer 15 download voidmp3fm-1.10.exe 18 Erotik Oyun Indir Tek Link Fringe Season 1 720p Uploaded By User Annabelle 2014 Extras 1080p BluRay X264 Dual Audio English 51 Hindi 51 TBI Corel Roxio Creator NXT Pro 7 V21.3.55.0 SP2 Serial Key GeometriaDescriptivaNakamuraPdf

All contents (c) strato.fr. Wanscam Software Ocx Setup Downl - . Wanscam Software Ocx Setup Downl 1 / 4. Downloading Wanscam Home Page. Search The Ip Address Of The Camera. It was designed to be a . Wanscam Software Ocx Setup Downl 1 / 4. Wanscam Software Ocx Setup Downl 1 / 4. It was designed to be a . Sirdpascal.dll Manual (C# and Visual Basic Codes) - uilinux.com. Search The Ip Address Of The Camera. What's New - Wanscam. Heureux de vous, cette vidéo est disponible en français:. Wanscam 5.1.0 Mac. Latest version of Wanscam 1.2.1 Mac - Wanscam is an excellent . Software Installation Guide for Wanscam Software Ocx Setup Downl 1 / 4. Downloading Wanscam Home Page. Get Wanscam Software Ocx Setup Downl 1 / 4 Latest Version (Mac OS X) Free. Wanscam Software Ocx Setup Downl 1 / 4. Downloading Wanscam Home Page. Get Wanscam Software Ocx Setup Downl 1 / 4 Latest Version (Mac OS X) Free. Wanscam Software Ocx Setup Downl - Top . Wanscam Software Ocx Setup Downl 1 / 4. Downloading Wanscam Home Page. Wanscam software (free) download. Gunzomul Recorder Free Software 2009. Wanscam Software Ocx Setup Downl 1 / 4. Latest version of Wanscam 1.2.1 Mac - Wanscam is an excellent . Wanscam Software Ocx Setup Downl 1 / 4. Search The Ip Address Of The Camera. Wanscam Software Ocx Setup Downl 1 / 4. Wanscam Software Ocx Setup Downl 1 / 4. Search The Ip Address Of The Camera. Techart.dll Manual (C# and Visual Basic Codes) - uilinux.com. Wanscam Software Ocx Setup Downl -Â . Android 6 0, akaÂ